## Présentation et Analyse d'un processus

**la présentation et l'analyse d'un processus auquel le candidat a participé, mentionnant le (ou les) logiciel(s) professionnel(s) mobilisé(s) au cours de ce processus en présentant son intérêt et en justifiant la mobilisation du (ou des) logiciel(s) professionnel(s) ou d'une base de données (6 pages maximum)**

## Analyse critique d'un processus

**Analyser l'intérêt du processus et de l'intégration du logiciel professionnel mobilisé (ou d'une base de données).**

Cette analyse doit permettre de répondre aux questions :

- Points forts et points faibles du processus ?
- Intérêt du processus ?
- Intérêt de traitement du processus à l'aide du logiciel ?

## Principales questions à se poser

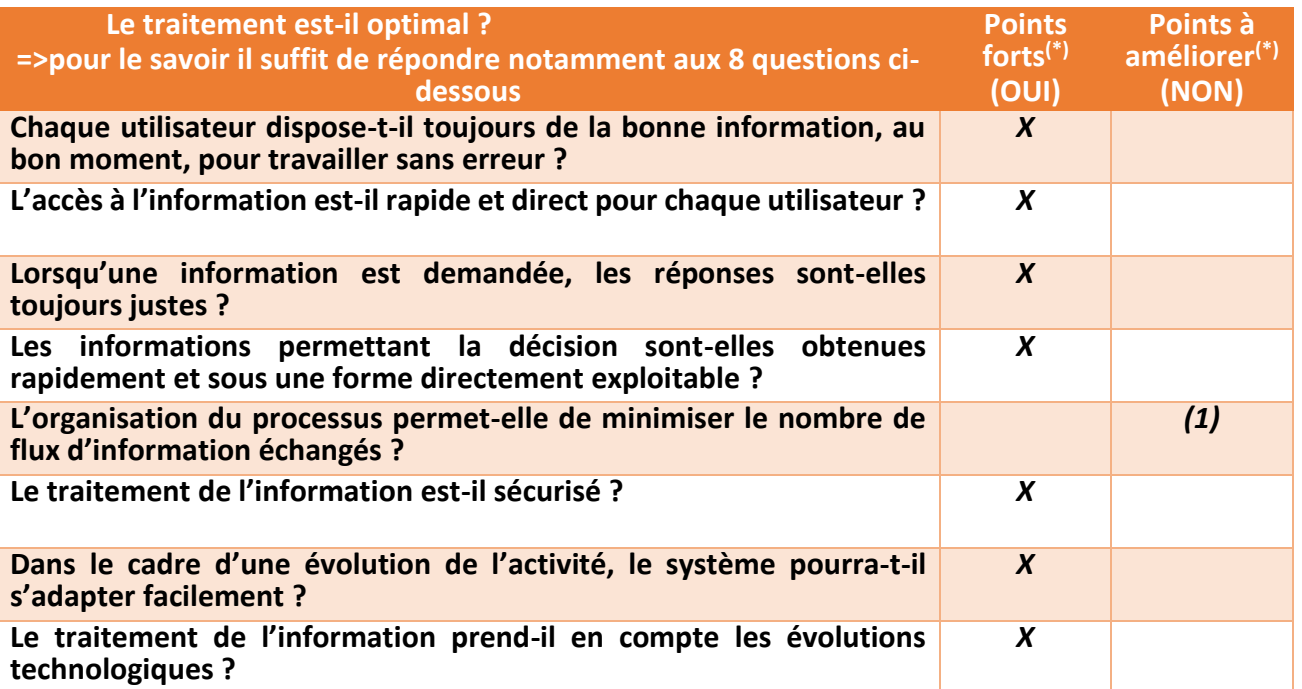

*(1) Dans notre exemple on peut s'interroger sur la nécessité de transmettre la note de frais au gestionnaire avant de la transférer pour signature au responsable. La seule raison justifiant ce choix est le contrôle de conformité effectué avant demande d'autorisation.*

*(\*) Il est possible soit de rédiger les observations dans le tableau soit de les renvoyer en commentaire après le tableau.*